## **Leave and Overtime Form - Workflow**

Department of  $\vert$  2/18/2005 Physical Resources 2/18/2005 Page 1 of 1

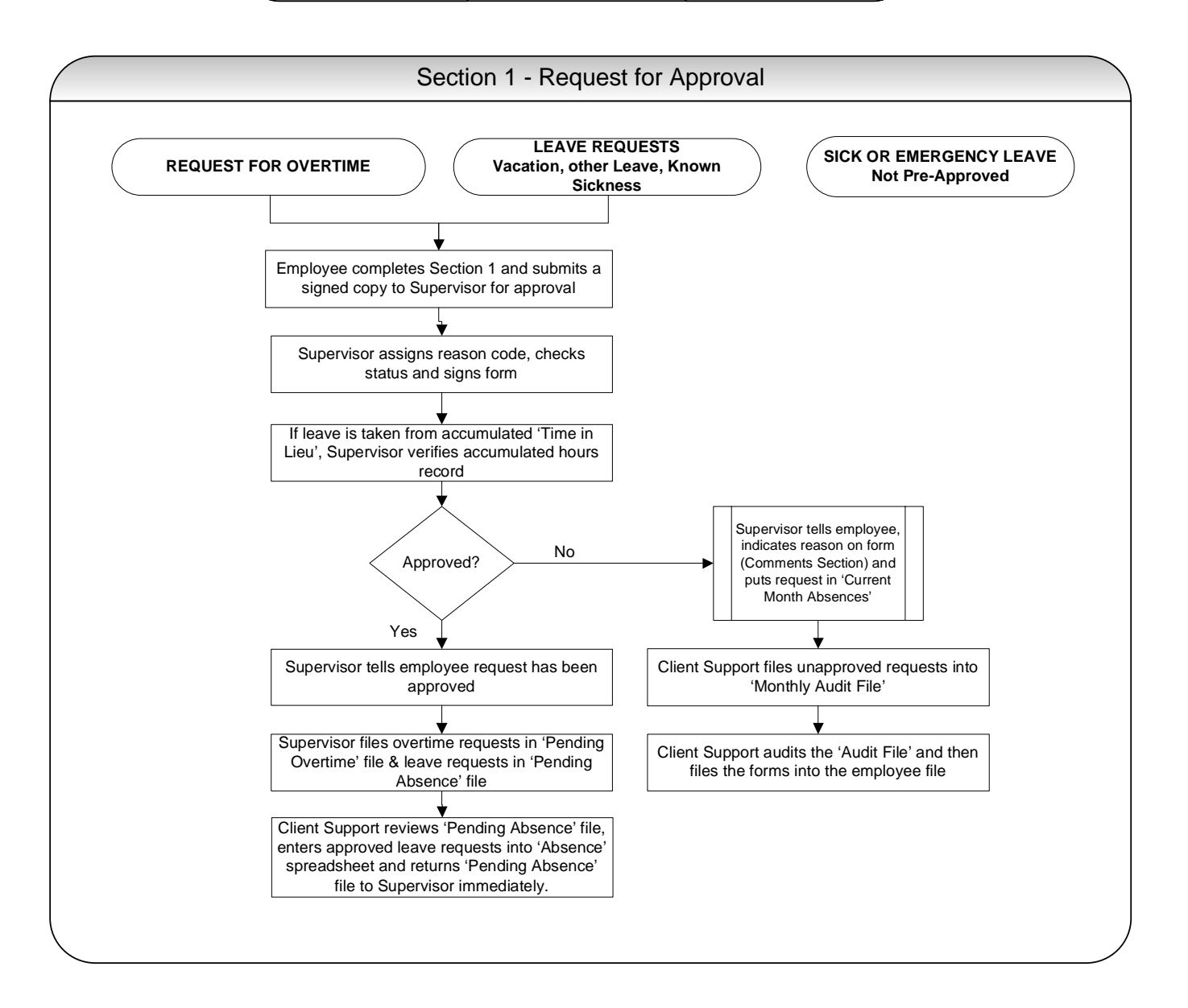

## **Leave and Overtime Form - Workflow**

Department of 2/18/2005 Physical Resources 2/18/2005 Page 2 of 2

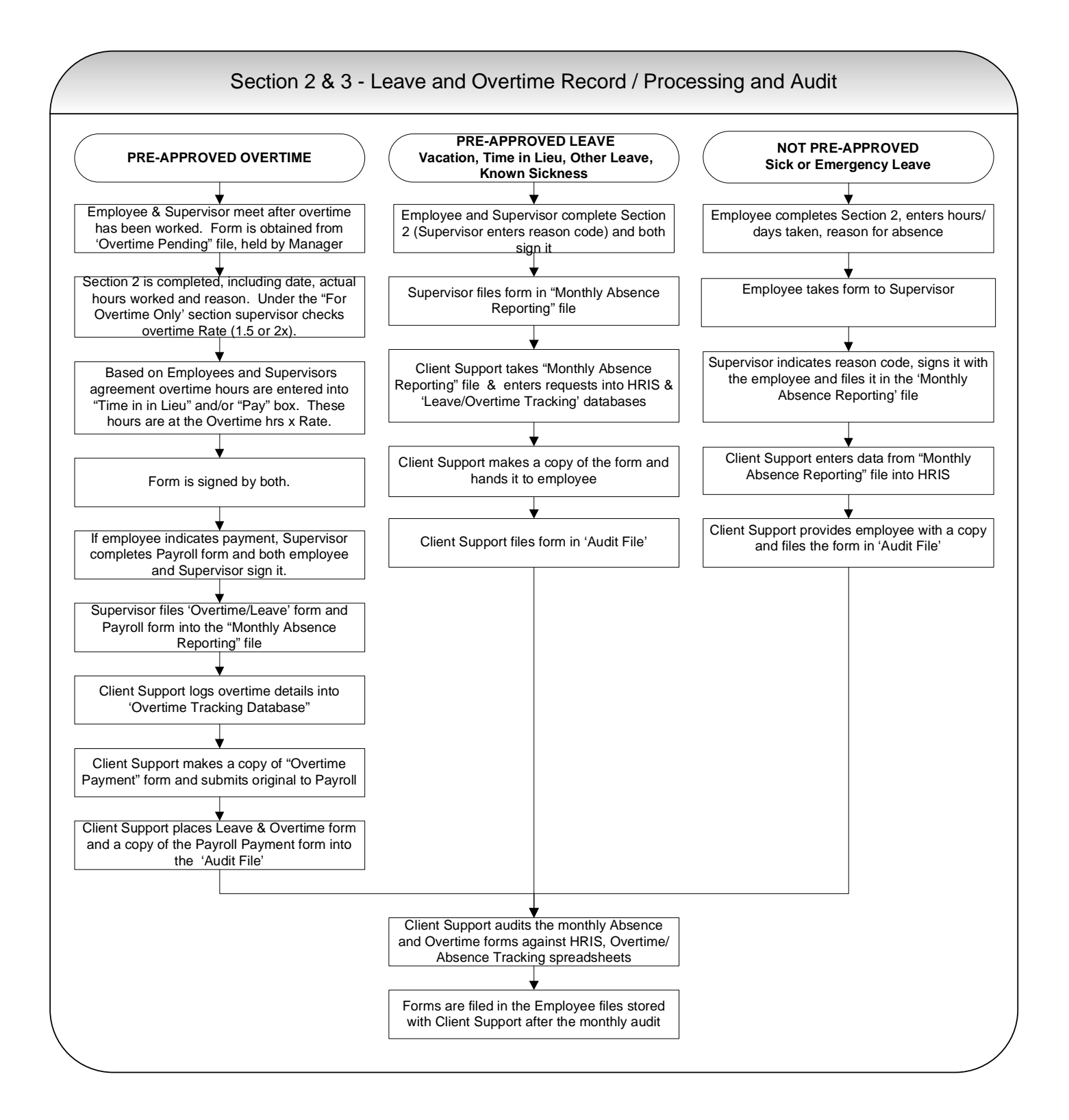